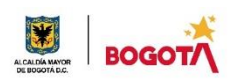

#### SECRETARIA DE EDUCACION DISTRITAL COLEGIO INSTITUTO TÉCNICO INDUSTRIAL PILOTO I. E. D. "Formación Humana y Técnica Industrial Sostenible" ÁREA TÉCNICA 2021

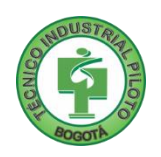

# GUÍA No 4

# PRIMER PERIODO

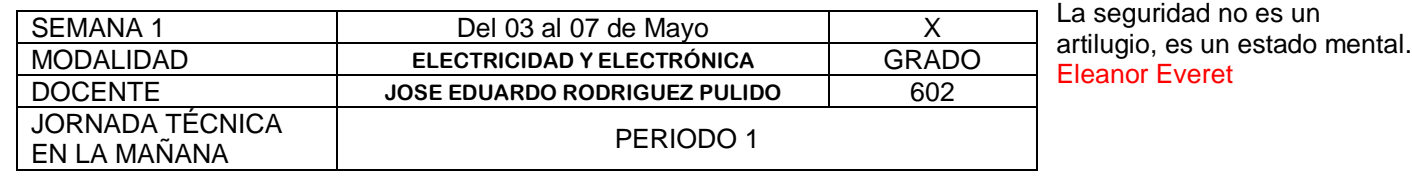

**Nota importante**: Realice la lectura del presente documento para que le sean claros los objetivos, tiempos, especificaciones de entrega, encuentros y comunicación con su docente titular de taller.

**Me cuido:** La preocupación por el hombre y su seguridad siempre debe ser el interés principal de todos los esfuerzos Albert Einstein

## **1.** DESEMPEÑOS POR ALCANZAR: SABER PENSAR-HACER-SER-CONVIVIR.

- \* Presenta con interés y responsabilidad las actividades propias del taller.
- \* Interpreta los fenómenos presentados para describir los conceptos aprendidos en clase.
- \* Relaciona los elementos encontrados en la vida cotidiana y el medio que lo rodea con los conceptos

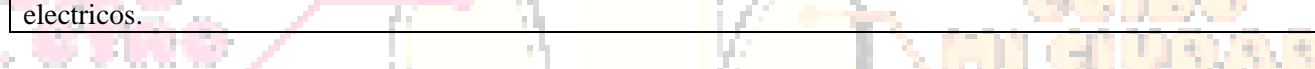

**Cuido al otro:** Aquel que procura asegurar el bienestar ajeno, ya tiene asegurado el propio Confucio

# **2.** ACTIVIDADES PARA DESARROLLAR:

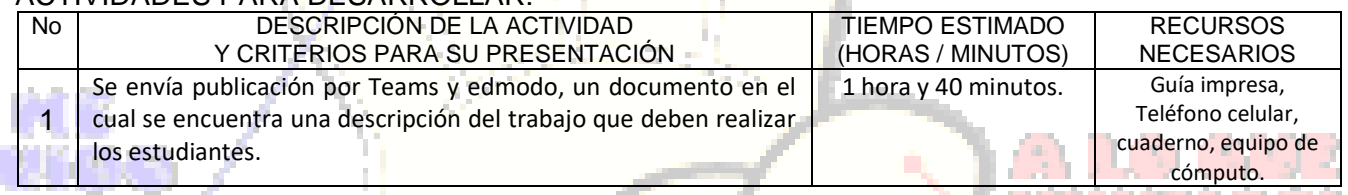

1982. IL 424-11-2021 - N

#### SAP DE L'ANTI CONTRA **Cuido mi entorno:** Los peligros de la vida son infinitos y entre ellos está la seguridad. **Goethe**

### **3.** ENCUENTROS VIRTUALES:

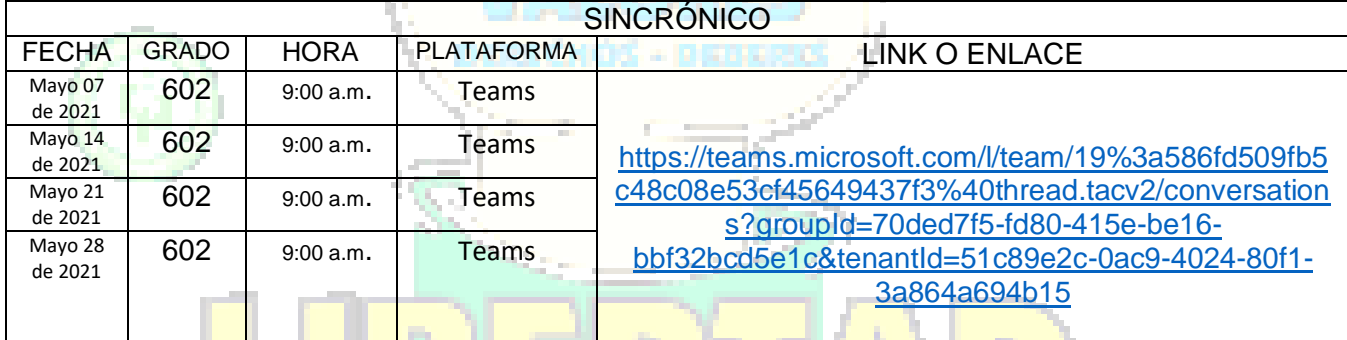

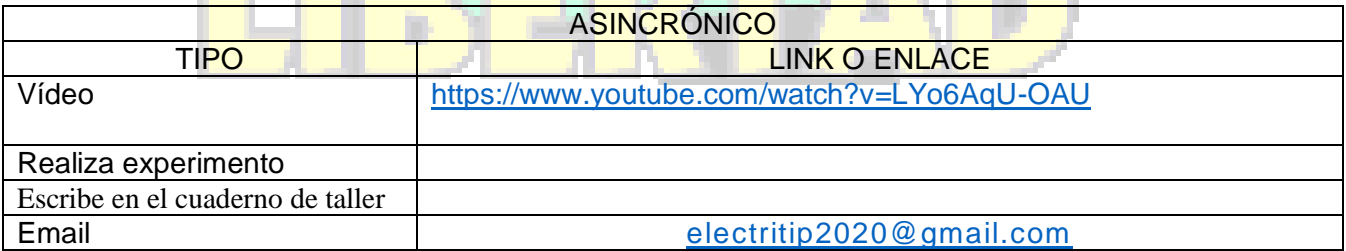

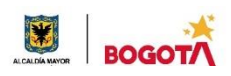

#### SECRETARIA DE EDUCACION DISTRITAL COLEGIO INSTITUTO TÉCNICO INDUSTRIAL PILOTO I. E. D. "Formación Humana y Técnica Industrial Sostenible"

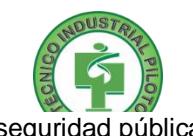

**Cuido mi ciudad:** El primer deber del Gobierno y la mayor obligación es la seguridad pública Arnold Schwarzenegger

## **4.** CRITERIOS DE SEGUIMIENTO Y EVALUACIÓN:

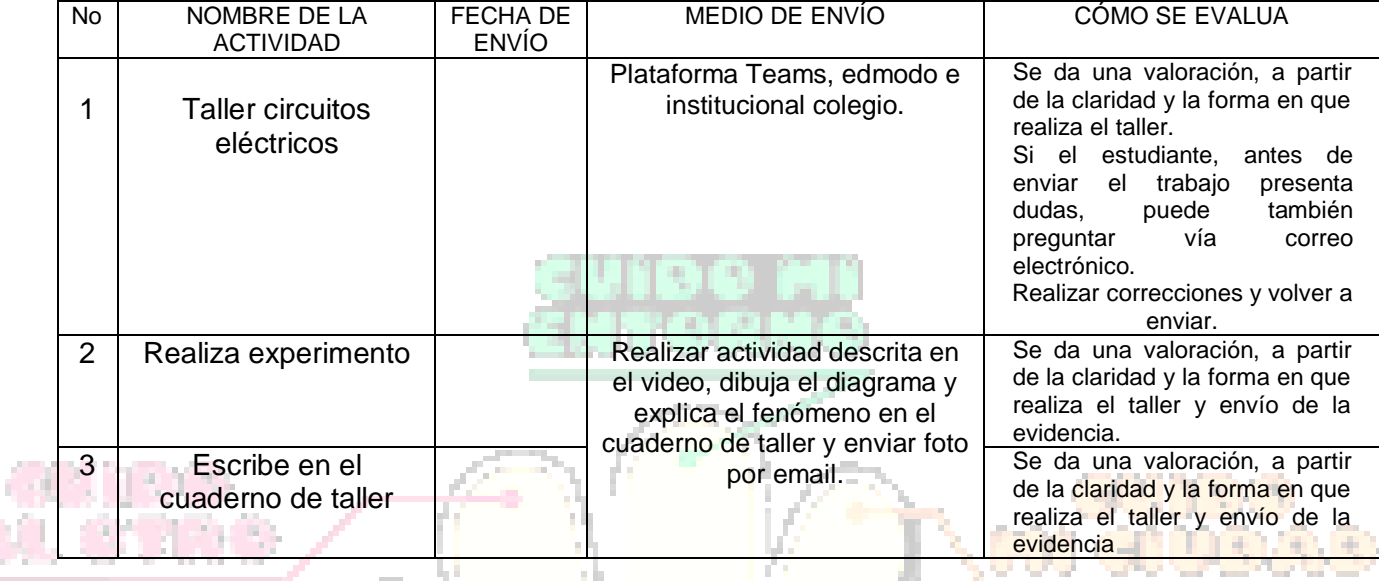

**A lo que vinimos:** La mejor manera de asegurar la felicidad futura es ser tan feliz cada día como sea posible Charles William Eliot

# **5.** PREGUNTAS, CUESTIONARIO O TALLER PARA DESARROLLAR:

La realización de las actividades aquí planteadas requieren de su compromiso, honestidad y respeto por su aprendizaje y el trabajo de todos los que intervienen en este proceso.

Para aquellos estudiantes que no cuentan con internet el proceso del experimento es el siguiente:

I- Materiales necesarios:

Ő

1. Un (1) metro de alambre (cable) de cobre cualquier calibre.

- 2. Cuatro (4) clavos o puntillas ó clips de zinc de 5 cms de largo.
- 3. Cuatro (4) naranjas o limones.
- 4. Un (1) diodo led ó bombillo de linterna.

II- Procedimiento:

- Colocar un clip en cada uno de los limones ó naranjas, luego cortar el cable en 5 partes iguales.

- Unir los limones con el cable y dejar 2 cables en los extremos de los últimos limones ó naranjas para conectar el diodo led y/o el bombillo de linterna.

NOTA: para el diodo led tener en cuenta la polaridad; es decir si no enciende al conectarlo girarlo y cambiar las patillas del diodo.

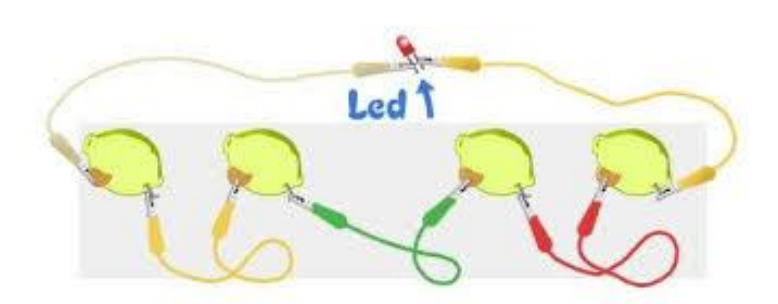

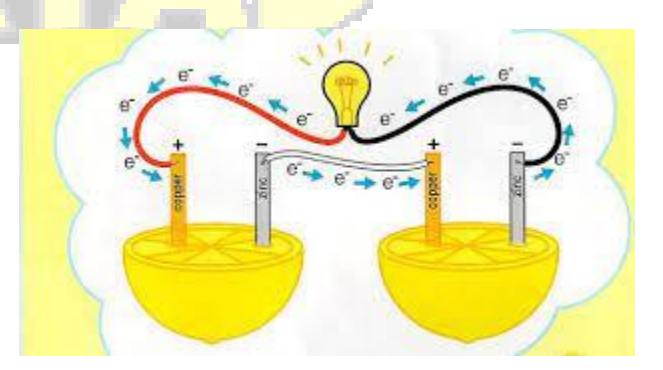

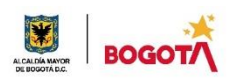

#### SECRETARIA DE EDUCACION DISTRITAL COLEGIO INSTITUTO TÉCNICO INDUSTRIAL PILOTO I. E. D. "Formación Humana y Técnica Industrial Sostenible"

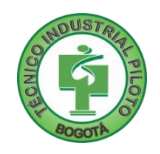

Teniendo en cuenta las indicaciones dadas en la guía realizar las siguientes actividades:

1- Ver el video relacionado en el punto N° 3, cuyo link o enlace se da en el mismo punto, además se sube a la plataforma Teams.

2- Realizar el procedimiento y los pasos allí descritos y realizar en la casa el experimento allí mostrado.

3- Tomar video del experimento realizado por usted; sin mostrar rostro.

4- Dibujar en su cuaderno de taller el diagrama eléctrico evidente en el experimento, para aquellos que no cuentan con internet.

5- Describir el proceso allí desarrollado para el encendido del diodo led y el fenómeno allí presentado; en el cuaderno de taller

PROCEDIMIENTOS PARA RECORDAR:

Ver video y construir el experimento, consignando los eventos en el cuaderno de taller.

Enviar las evidencias al correo adjunto, subir a la plataforma Teams ó edmodo.

## **RUBRICA DE AUTOEVALUACIÓN**

Después de desarrollar la presente guía, responda marcando con la nota que usted considere teniendo como referencia los enunciados: 소리소 소리가

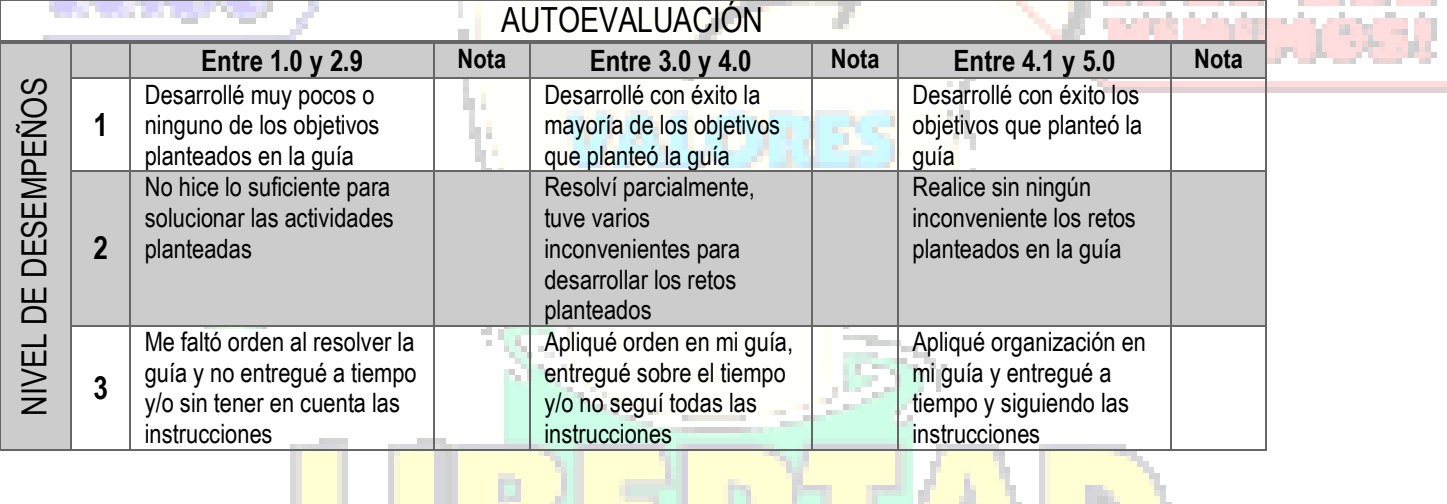

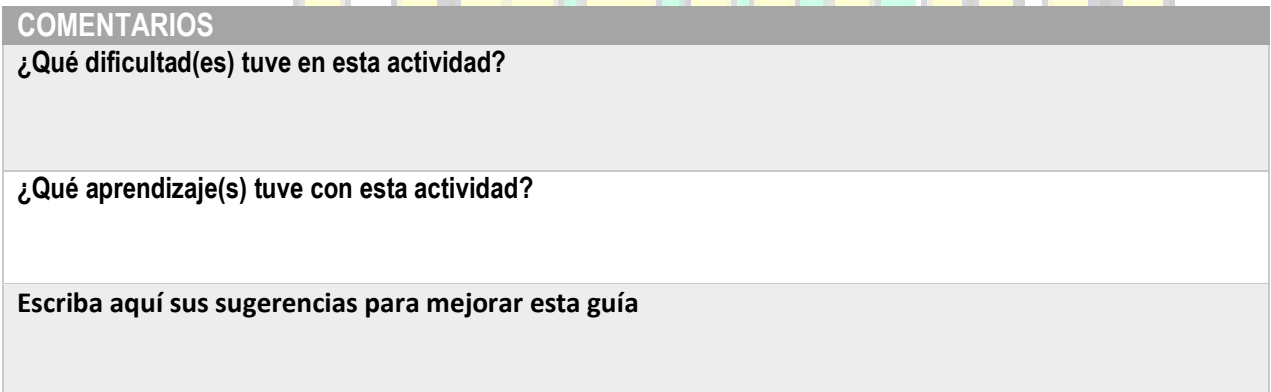